## **Setup and Config Guides**

Here are a collection of guides for set, configuration and use of different software and hardware. Most product guides will remain under their product page(s). General itens that include non-Ericsson, or many products will be here.

- [Simulcrypt CA Configuration](http://cameraangle.co.uk/doku.php?id=simulcrypt_ca_configuration)
- [Cisco](http://cameraangle.co.uk/doku.php?id=cisco)
- [PCAP to TS](http://cameraangle.co.uk/doku.php?id=pcap_to_ts)
- **[Transport Stream Analysis](http://cameraangle.co.uk/doku.php?id=transport_stream_analysis)**
- [Origin Server Credential Test](http://cameraangle.co.uk/doku.php?id=origin_server_credential_test)
- [MX8400 IP Configuration](http://cameraangle.co.uk/doku.php?id=mx8400_ip_configuration)
- $-BISS$  $-BISS$
- [Apache HLS Origin Server](http://cameraangle.co.uk/doku.php?id=apache_hls_origin_server)
- [Test WebDav Connection](http://cameraangle.co.uk/doku.php?id=test_webdav_connection)
- [Windows MongoDB Arbiter](http://cameraangle.co.uk/doku.php?id=windows_mongodb_arbiter)

From: <http://cameraangle.co.uk/> - **WalkerWiki - wiki.alanwalker.uk**

Permanent link: **[http://cameraangle.co.uk/doku.php?id=setup\\_and\\_config\\_guides&rev=1579770498](http://cameraangle.co.uk/doku.php?id=setup_and_config_guides&rev=1579770498)**

Last update: **2023/03/09 22:35**

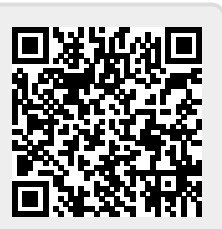